**AutoCAD Crack With Full Keygen Free Download [March-2022]**

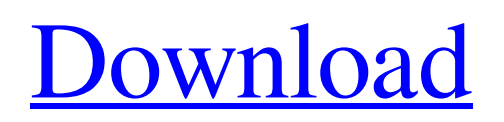

## **AutoCAD Crack Keygen For (LifeTime)**

Introduction AutoCAD Crack For Windows is a modern, fully featured, desktop CAD software application for the Windows platform. Developed by Autodesk and first released in December 1982, AutoCAD was designed specifically for architectural and mechanical drafting. AutoCAD is currently available for use on Microsoft Windows XP, Windows 7, Windows 8, Windows 8.1, Windows 10 and Linux. AutoCAD has three major uses: Drafting: creating drawings and working drawings on paper for the purpose of visual representation and documentation. Drawing a visual representation of the design, while based on the design intent, is simply a first step in the process. Drawing documents are generated in a variety of formats which are used to transfer and transmit design documents to various other people and projects. Creating drawings and working drawings on paper for the purpose of visual representation and documentation. Drawing a visual representation of the design, while based on the design intent, is simply a first step in the process. Drawing documents are generated in a variety of formats which are used to transfer and transmit design documents to various other people and projects. Designing: working on drawing files in a 3D environment. This allows for the creation of 3D models in your drawing file. Objects in the 3D environment of your drawing can be manipulated in real time with additional functionality such as, Cut, Copy, and Paste functionality that allow for objects to be deleted, duplicated, moved and copied from one file to another. Users can also create B-Reps. working on drawing files in a 3D environment. This allows for the creation of 3D models in your drawing file. Objects in the 3D environment of your drawing can be manipulated in real time with additional functionality such as, Cut, Copy, and Paste functionality that allow for objects to be deleted, duplicated, moved and copied from one file to another. Users can also create B-Reps. Annotating: creating annotations, notes, or lettering on the drawing. Annotations can be added anywhere on the drawings including hidden on objects. Annotations can be created in text and editable formats such as Word, Rich Text Format, or PDF. Annotations can also be hyperlinked to or hyperlinked to a specific object. Extensibility AutoCAD is a fully extensible application in that all of the design objects are stored within a logical, hierarchical database. This allows users to easily and quickly add custom features to the application. Users can easily add new functions to all

#### **AutoCAD Product Key**

Autodesk Resolve Autodesk was one of the first companies to release a layer-based cloud service that would allow users to create, edit, collaborate, and share content in a single service with an emphasis on free. Autodesk Resolve is the latest release of Autodesk Resolve. Autodesk Resolve is the only solution that can resolve CAD files for free without the need of AutoCAD Free Download. Autodesk DWG 360 Autodesk DWG 360 is a cloud-based file storage and collaboration service. The service offers a free cloud storage that allows users to store, share, and collaborate on CAD documents and files for free. Autodesk DWG 360 allows users to create, edit, collaborate, and share DWG files with other users on mobile devices, and the cloud. Autodesk Map 3D Autodesk Map 3D is the complete solution for working with geographic information. It contains a full range of vector-based editing tools, an integrated GIS and spatial modeling workspace, and robust tools for working with GIS and spatial databases. Autodesk Navisworks Autodesk Navisworks is a cloud-based 3D building information modeling software. It allows users to create, manage and view building information model files for the purpose of industrial and architectural design. Autodesk Navisworks 360 Autodesk Navisworks 360 is a cloud-based 3D building information modeling software. It allows users to create, manage and view building information model files for the purpose of industrial and architectural design. Autodesk PlantWorks Autodesk PlantWorks is a cloud-based software used to create, collaborate, and document plants. Autodesk Revit Autodesk Revit is a 3D computer aided drafting and design software application that creates 2D and 3D virtual designs and assemblies using parametric modeling. It is designed for users with no CAD skills, with a focus on construction. Autodesk Revit Architecture Autodesk Revit Architecture is a cloud-based application that allows users to create, manage, and work with CAD documents and models. Autodesk Revit MEP Autodesk Revit MEP is a cloud-based application that allows users to create, manage, and work with MEP documents and models. See also Comparison of CAD editors Comparison of CAD editors for Android Comparison of CAD editors for Android (2D only) Comparison of CAD editors for a1d647c40b

### **AutoCAD License Key Full Free [March-2022]**

Open Autocad. Select your acad and right click and click export to avdl. Open the avdl file. Choose the active layer. Choose the view mode which you want to check. You will see a list of keys with different types and a blank line. Click on the blank line. You will see the right circle. Click on the right circle. You will see a pop up box. Click ok. You will see the layer name. Now close all windows. Go to acad folder. You will find acad.acdb. You can export it as any format which you want. Now you can remove the command button. HOW TO FIND THE OFFICES AND CONSULTANTS LIST IN AUTOCAD 2016 You can use the list to find the nearest office and consultants for any service. Steps to find the nearest office and consultants Open Autocad. Open the DB file. Click on the command button on the ribbon. Type AVDL. Go to the Services List tab. Choose the Service Type which you want to search. Click on the down arrow to find the list. Select the Service Name. You will see the list of the nearest office and consultants. Inserting an external customer place The place which you inserted from external database of cadplans.com should be active. Steps to insert an external customer place Open Autocad. Open the DB file. Click on the command button on the ribbon. Type AVDL. Go to the Documents tab. Choose the Database Location. Choose the active Database file. Choose the Service Type. Go to the Documents list. Choose the Customers list. Select the product which you want to insert. Now you can insert the product anywhere you want. UPCOMING EVENTS A new augmented reality app for iOS has just launched in the App Store, bringing features like reading and taking notes to the widely available device. Docs by Docsan — which is said to be "the Google Docs for iOS" — works similar to how its Android and Windows Phone versions work, although it comes with a few unique features. It lets users add audio and video to documents and add in PDF

#### **What's New In?**

"Organize" marks and other annotations to make edits and annotations easier to see. Each group of related annotations can be "collapsed" or "expanded" to more easily see them, and these annotations can be turned into an "inline object" to make editing the annotation more convenient. Markup Assist can now work with multiple models, so it can simultaneously highlight different views of each model. "Markup Assist" marks can be automatically embedded in the drawing using selection and drawing tools, to keep your design more consistent with your drawing. Optimized importing of 3D geometry (e.g. from a 3D scanning service). New Features in Drafting: Automatic creation of a plan view from a 3D drawing. With this function, you can use a 2D drawing with a plan view of a 3D model. New 3D annotation capabilities, such as faceplate and wallplate annotations. Draw a plan view of an existing 3D model to facilitate editing, or import a 3D drawing file to bring your designs up-to-date. (video: 1:15 min.) Automatic generation of layered drawings from 3D CAD files. New Design Center features: Compare two drawings side-byside, and highlight the differences automatically. New AutoCAD-specific content for web and mobile apps. Autodesk Sketchbook Pro 4.1: New Features in the Drawing Panel: Use the new flyout panel options to change the shape and size of the drawing area, as well as how the drawing is displayed. New background images for the flyout panels and drawing panel. New placement options for drawing area objects and controls. (video: 1:15 min.) The ability to keep drawings in the background when the drawing area is resized. Additional information about an object can now be viewed in a tooltip, either at the position where you clicked to select the object, or in the drawing area. Quickly navigate between views using the keyboard. (video: 1:15 min.) "Design" new layouts for customizing your drawing area. Many new navigation commands, such as new navigation methods to go to the next or previous tool, view,

# **System Requirements For AutoCAD:**

\* Recommended: 1.8 GHz Processor 4 GB RAM 1 GB Free Space 2GB Recommended Graphics: DirectX 11 \* Operating System: Windows 7 / 8 / 10 (64 bit) How to Install the Game: 1. Make sure you have the latest version of DirectX installed and active 2. Download the zip file of the game 3. Open the game folder and launch 4. Run the exe file. 5. Start the game. 6. Enjoy! Note